# **Photoshop CC 2019 Activation Free Download X64**

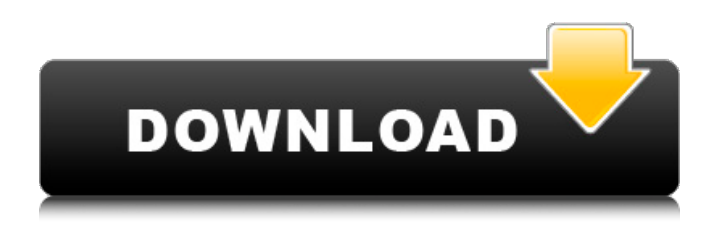

## **Photoshop CC 2019 Crack Activator Download PC/Windows [Latest 2022]**

The most basic image manipulation operations involve changing the color values in an image. These operations are very simple and are covered in various online tutorials. For the more complex manipulations, be sure to read as many online tutorials as you can find. By practicing a little bit each day, you soon become familiar with Photoshop. With some practice, you'll find it a worthwhile investment of time and money. Photoshop is just one of the most common and popular image editing and manipulation programs on the market today. To learn more about other image-editing programs, check out some of the resources in the next sections. Researching Image-Editing Software Programs There are many software programs today that enable you to edit digital images, but some, like Photoshop, have become so popular and ubiquitous that you hear about them all the time. Photoshop You can do almost anything with Photoshop. It's a must-have program for any serious artist who works on graphics. While Photoshop is a basic application, it is also very advanced and powerful. Although you should keep learning about the features and controls of Photoshop, it's a program that almost every serious user should know how to operate. Some of the many features of Photoshop include the following: The selection tools enable you to create and move objects within your images. Various text and image effects are commonly used. Elements offers a plethora of filters and special effects. Photoshop can save your work in an impressive variety of formats, allowing you to send it off to publishers. You can even create true-to-life photos with Photoshop! The extensive features of Photoshop enable you to access a wide range of possibilities. However, even if you only use Photoshop for simple tasks, it can still be a powerful tool. The beginner can do the most with Photoshop, without the need for training in Photoshop. What about other software programs? Photoshop is the most commonly used image-editing software on the market today, but you can find other programs as well. Here are a few other image-editing programs that you may want to look at: Adobe Photoshop Elements: This software is a bit more basic than Photoshop. It offers a smaller set of filters and tools and works in the familiar Photoshop layout. It offers a nice set of features for beginners to learn. As a beginner, it's probably best for you to try Photoshop Elements first to get your feet wet

## **Photoshop CC 2019 Full Product Key (Final 2022)**

Better Than Photoshop? We pitted Photoshop against Photoshop Elements, and found that Photoshop Elements works better for the average user looking to edit a few photos every week. Better Only For Photoshop Elements Usability Better Yes Yes Features No Yes Filters No Yes Layer Support Yes Yes Image Backup Yes No 5 No Worksheets No Yes Layer Editing Yes Yes Tools No Yes 4-Way Corner Eraser Yes No Selection No Yes Colorize Yes No Enhancements No Yes Stacking Yes No Burning Yes No Filters & Effects No Yes Exposure Correction Yes No Greyscale Editing No Yes Blur & Sharpen Yes No Vibrance Yes No Effects No Yes Warp & Distort Yes No Effects None Yes Support No Yes Creating Your Own Presets Yes No Effects Collection Yes No File Type Support Yes No 3D Animation Yes Yes Articulating Yes No Video Editing Yes No Plugins Yes Yes Create PSDs Yes No Limited to PSD Files Yes Yes The Photos Photoshop Elements Raw Converter Raw Converter, 2014 v2.3 (by UFORUM) The Test Design I created this simple benchtop to test the designers tools to fit the image. I also created a banner graphic to make me think "hmm, I want to do that too!" Making the Bench Creating a Basic Bench I used ten simple, slightly varying pieces of wood and a small amount of paint. I measured the wood and painted each item individually to get a perfectly matched finish. This took a little over half an hour, and I've never seen that much paint before. Molding the Bench After the paint dried, I used silicone molding compound to make a bench out of the wood. I fixed the pieces together with clamps. Binding the Measurements I used sticky tape to measure the gap between the wood pieces, and the heights of each piece individually. Sanding the Seat I measured the thickness of my foam to the nearest 25mm, and used that as a guide to the thickness of the foam I needed to cut. I glued and clamped the foam in place, and used it as a guide for a 1/4″ planer to shave down the foam. I then

used a dremel to sand the legs smooth. Smoothing the Seat I used a diamond 388ed7b0c7

#### **Photoshop CC 2019 Crack + Download**

Q: Laravel Eloquent - Search a user by name or surname I'm building a web app and I'd like to search a user by name and/or surname. I already have the database set up and working. I'm fairly new to Laravel and know it has a built-in ORM. I'd like to know how to do it. I'm using a hasMany to a user. I did already a member table that is related to the name and surname. How should I do it to search the DB for a user by name or surname? Thanks in advance. A: You can make a method that will search the relations for you and return you the model that contains the name or the surname public function searchBySurname(\$surname) { \$user=User::first(); foreach (\$user->surnames as \$surname){ if(\$surname->name == \$surname){ return \$user; } } return false; } public function searchByName(\$name){ \$user=User::first(); foreach (\$user->names as \$name){ if(\$name->name  $=$  \$name){ return \$user; } } return false; } And you can get the matching result like this \$user = User::searchBySurname('name')->first(); //or \$user = User::searchByName('John')->first(); But remember this is only a way, and there is another way to achieve this without using loops in the model public function searchBySurname(\$surname) { return

\$this->with('surnames')->whereSurname(\$surname); } public function searchByName(\$name){ return \$this->with('names')->whereName(\$name); } This can be used like this \$user = User::search

#### **What's New In Photoshop CC 2019?**

Washington, DC – Today, U.S. Secretary of Energy Rick Perry said that the U.S. Department of Energy will issue its annual Performance Rating (P-Rating) for the country's power sector, the nation's largest producer of greenhouse gas emissions. This year, the P-Rating will assess the nation's energy and electricity policies as well as environmental performance in five categories – generation, transmission and distribution, energy efficiency, renewable energy, and renewable energy finance – and provide a summary score based on policy and system performance. The Department's 2019 P-Rating will be released in the fall. The 2019 P-Rating will consider rulemakings through the first half of 2019 and will provide updated performance information through the fourth quarter of 2019, as required by law. The Department will publish the methodology for calculating the P-Rating and more detailed information on the P-Rating Criteria and Process in September. In preparation for his trip to Chicago this week, Secretary Perry met with students from the Consortium on Chicago School Research, an educational nonprofit that provides hands-on experiences for high school students with real-life studies on a number of pressing energy and environmental issues. The students created a poster that reflects their views on the role of energy and the environment on their local communities and beyond. These students took part in a mock federal agency meeting, were able to discuss issues with representatives from The Windy City Times, and were able to listen to and question Sec. Perry and Energy Undersecretary Dr. Daniel Simmons. "In the world of energy, we need to move away from the 'Castle'—the politics of the past—and we can't be limited by the long-standing by-product of dirty coal—when we have alternatives in the modern energy mix," Secretary Perry said. "As Congress works to enact sweeping energy reforms and the Trump administration makes aggressive commitments to reduce greenhouse gas emissions, our nation will continue to lead on innovation and build a low-carbon, renewable energy economy."Q: The "rebuild" tag I've been on superuser.com for a few months now, as a moderator, and I've noticed the rebuild tag getting used a lot - an average of 20-25 questions a day, all referring to the same question, and with a bunch of modifications based on the thought processes of the asker - but there is no other tag to indicate that this tag

## **System Requirements:**

Minimum Requirements: OS: Windows 7, 8, 8.1, 10 Processor: 1.4GHz (dual core or better) Memory: 2GB RAM Graphics: DirectX 10 Hard Drive: 4GB Additional Notes: LATEST VITA UPDATES: - New game modes - New weapons - New weather effects - New music - New chat features - New

<https://www.iltossicoindipendente.it/2022/07/05/photoshop-cs4-keygen-with-license-code-win-mac/> [https://globalliquidatorsllc.com/photoshop-2022-version-23-0-2-crack-activation-code-free](https://globalliquidatorsllc.com/photoshop-2022-version-23-0-2-crack-activation-code-free-registration-code-for-pc/)[registration-code-for-pc/](https://globalliquidatorsllc.com/photoshop-2022-version-23-0-2-crack-activation-code-free-registration-code-for-pc/)

[https://www.chimfab.com/wp-content/uploads/2022/07/Adobe\\_Photoshop\\_2021\\_Version\\_2243\\_keyge](https://www.chimfab.com/wp-content/uploads/2022/07/Adobe_Photoshop_2021_Version_2243_keygen_generator___Activation_Code_With_Keygen_Download_.pdf) [n\\_generator\\_\\_\\_Activation\\_Code\\_With\\_Keygen\\_Download\\_.pdf](https://www.chimfab.com/wp-content/uploads/2022/07/Adobe_Photoshop_2021_Version_2243_keygen_generator___Activation_Code_With_Keygen_Download_.pdf)

[https://sajjadkhodadadi.com/wp-content/uploads/2022/07/Photoshop\\_2021\\_Version\\_2243\\_Mem\\_Patc](https://sajjadkhodadadi.com/wp-content/uploads/2022/07/Photoshop_2021_Version_2243_Mem_Patch___Full_Product_Key_Download_For_PC.pdf) h Full Product Key Download For PC.pdf

<http://buyzionpark.com/?p=31739>

[https://woodplatform.com/wp-content/uploads/2022/07/Photoshop\\_2021\\_Version\\_2231.pdf](https://woodplatform.com/wp-content/uploads/2022/07/Photoshop_2021_Version_2231.pdf) <https://wakelet.com/wake/qb-VGZ-vMptOURakK3--L>

<https://www.2tmstudios.com/photoshop-cc-2019-product-key-license-key-full-download-for-pc/> [https://edkantamedy.wixsite.com/checkvigarin/post/adobe-photoshop-2021-version-22-4-3-crack-full](https://edkantamedy.wixsite.com/checkvigarin/post/adobe-photoshop-2021-version-22-4-3-crack-full-version-product-key-full-for-pc)[version-product-key-full-for-pc](https://edkantamedy.wixsite.com/checkvigarin/post/adobe-photoshop-2021-version-22-4-3-crack-full-version-product-key-full-for-pc)

[https://beautysecretskincarespa.com/2022/07/05/adobe-photoshop-cc-2014-full-license-full-product](https://beautysecretskincarespa.com/2022/07/05/adobe-photoshop-cc-2014-full-license-full-product-key-free/)[key-free/](https://beautysecretskincarespa.com/2022/07/05/adobe-photoshop-cc-2014-full-license-full-product-key-free/)

<http://iselinfamilylaw.com/wp-content/uploads/2022/07/garidar.pdf>

<https://demoforextrading.com/photoshop-2022-version-23-1-crack-mega/>

<http://vegaspillow.ir/?p=2567>

<https://ejenvie.com/wp-content/uploads/2022/07/gaysha.pdf>

<https://movingbay.com/photoshop-2021-version-22-1-0-free-license-key-april-2022/>

[https://unoticket.com/wp-content/uploads/2022/07/Photoshop\\_2021\\_Version\\_2201.pdf](https://unoticket.com/wp-content/uploads/2022/07/Photoshop_2021_Version_2201.pdf)

<https://malekrealty.org/adobe-photoshop-2021-version-22-4-free-mac-win-2022-latest/>

<https://rucaonline.com/photoshop-2022-version-23-1-1-with-license-key-free-download-3264bit/> <https://wakelet.com/wake/nZj3qCKy720csr2cin1SP>

[https://houstonhousepc.com/adobe-photoshop-2021-version-22-0-1-keygen-crack-serial-key-free](https://houstonhousepc.com/adobe-photoshop-2021-version-22-0-1-keygen-crack-serial-key-free-download-updated-2022/)[download-updated-2022/](https://houstonhousepc.com/adobe-photoshop-2021-version-22-0-1-keygen-crack-serial-key-free-download-updated-2022/)

[https://expertiniworldtech.com/wp-content/uploads/2022/07/Photoshop\\_2021\\_Version\\_225\\_Product\\_K](https://expertiniworldtech.com/wp-content/uploads/2022/07/Photoshop_2021_Version_225_Product_Key_And_Xforce_Keygen__PCWindows_Latest_2022.pdf) [ey\\_And\\_Xforce\\_Keygen\\_\\_PCWindows\\_Latest\\_2022.pdf](https://expertiniworldtech.com/wp-content/uploads/2022/07/Photoshop_2021_Version_225_Product_Key_And_Xforce_Keygen__PCWindows_Latest_2022.pdf)

<http://orbeeari.com/?p=34516>

<http://patronway.com/photoshop-cs6-crack-with-serial-number-free-download-updated-2022/> [https://lifeacumen.com/2022/07/adobe-photoshop-2021-version-22-5-full-license-activation-key-free](https://lifeacumen.com/2022/07/adobe-photoshop-2021-version-22-5-full-license-activation-key-free-download-for-pc/)[download-for-pc/](https://lifeacumen.com/2022/07/adobe-photoshop-2021-version-22-5-full-license-activation-key-free-download-for-pc/)

<https://thehomeofheroes.org/adobe-photoshop-mem-patch-latest/>

[https://kirschenland.de/wp-content/uploads/2022/07/Photoshop\\_CC\\_2019.pdf](https://kirschenland.de/wp-content/uploads/2022/07/Photoshop_CC_2019.pdf)

<https://fystop.fi/adobe-photoshop-2022-crack-activation-code-free-download-pc-windows-2022/> [https://www.chimfab.com/adobe-photoshop-2021-version-22-4-3-lifetime-activation-code-free](https://www.chimfab.com/adobe-photoshop-2021-version-22-4-3-lifetime-activation-code-free-download-x64-updated-2022/)[download-x64-updated-2022/](https://www.chimfab.com/adobe-photoshop-2021-version-22-4-3-lifetime-activation-code-free-download-x64-updated-2022/)

<https://liquidonetransfer.com.mx/?p=38251>